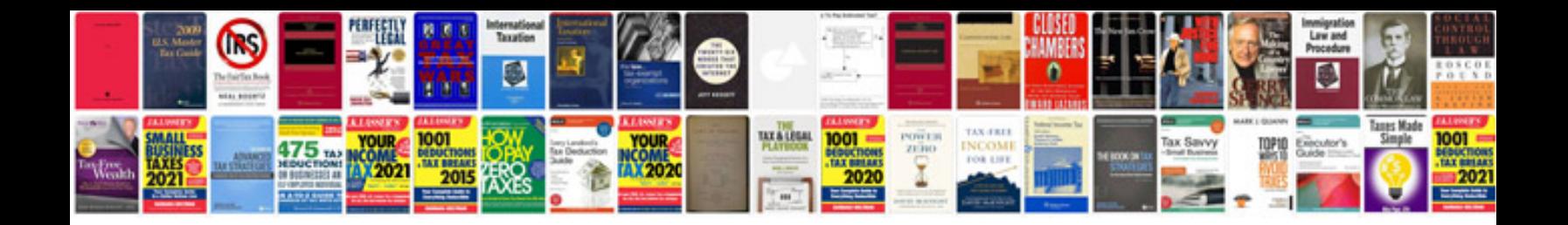

## **Chemistry raymond chang 11th edition solution manual**

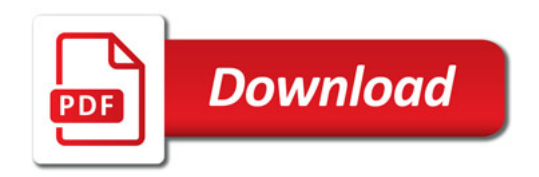

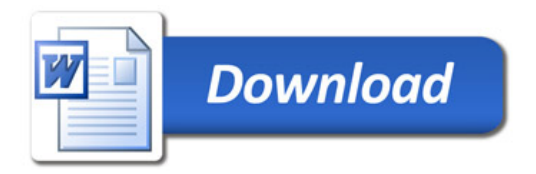